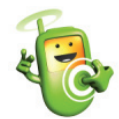

## **Guide to Setting Up TXT-Response Campaigns**

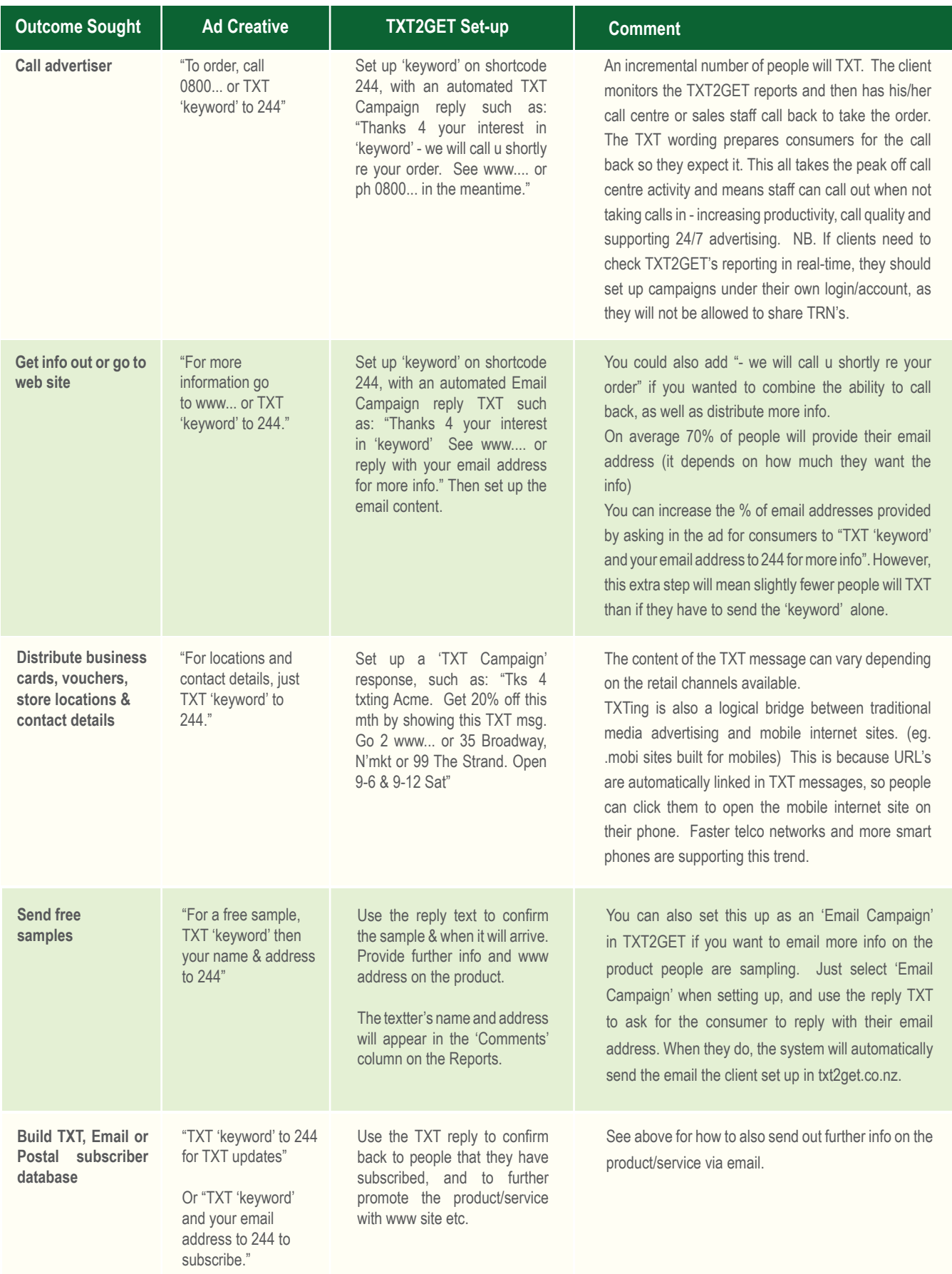

**www.txt2get.co.nz**